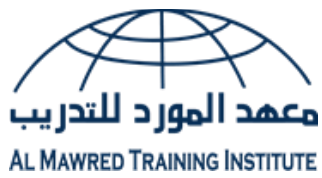

# التقنيات المتميزة في إعداد التقارير وتحليل بيانات الأعمال

## لمحة عامة

تكثر في هذه الأيام الشركات التي يرزح موظفوها تحت الكم الهائل من البيانات غير المنظمة. تطورت نظم التخطيط لموارد المؤسسات وقواعد البيانات لتصل لقدر كبير من المعلومات والبيانات ولذلك يُطرح السؤال التالي: كيف يمكننا استغالل هذه البيانات إلضافة القيمة لمؤسساتنا؟ تُقدّم لكم هذه الدورة التدريبية مفهوم (الذكاء في الأعمال) عبر تمارين وأنشطة عملية تسمح للمشاركين بتنظيم وتعديل ومعالجة أحجام كبيرة من البيانات. كما تتناول هذه الدورة عمليات إنشاء الروابط بين البيانات التاريخية (السابقة) وتحليل الأوضاع الحالية وتنبؤ الاستراتيجيات المستقبلية. إن مفهوم (الذكاء في الأعمال) يشمل مدىً واسعاً من القرارات الاستراتيجية والتشغيلية والتقنية للأعمال حيث أنها ترتبط بجميع األقسام المؤسسية بمختلف مستوياتها وجميع الموظفين المسؤولين عن إعداد التقارير وإجراء عمليات التحليل والنمذجة والأتمتة.

تعتمد الدورة التدريبية بشكل كبير على برنامج مايكروسوفت إكسل الذي يُعتبر اداة تقدم مستوىً مهنيا وفعالاً وتضيف القيمة للمهام الوظيفية والمؤسسية.

## المنهجية

تنقسم هذه الدورة التدريبية إلى %20 من المحتوى النظري للتصميم وهياكل البيانات أما %80 من هذه الدورة التدريبية فتركّز على كيفية استخدام برنامج الإكسل كأداة لتطبيقات (ذكاء الأعمال). وتستخدم الدورة التمارين الفردية والجماعية ودراسة الحاالت والمشاريع.

# أهداف الدورة

:سيتمكن المشاركون في نهاية الدورة من إظهار مهارات في استخدام برنامج اإلكسل في إجراء جميع العمليات المرتبطة بتجميع وتحليل ومعالجة البيانات ونمذجتها

معالجة البيانات ودمجها واستخدامها في إعداد التقارير وعمليات التحليل تطوير نماذج ذكاء الأعمال ولوحات التحكم وبطاقات النتائج وإدارة التقارير من خلال ربط برنامج الإكسل مع برامج الأكسيس أو الإنترنت أو النصوص أو قواعد البيانات المختلفة إنشاء تقارير متقدمة تعتمد على أساليب وتقنيات العرض الديناميكي

استخدام عدد من النصائح في سبيل تحسين وكفاءة العمليات المؤسسية

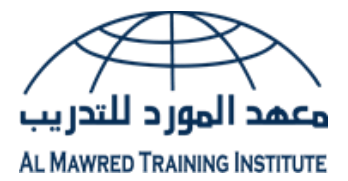

### الفئات المستهدفة

تستهدف الدورة التدريبية جميع المهنيين والمحللين والباحثين وخبراء التسويق والمبيعات ومسؤولي الموارد البشرية وتقنية المعلومات والموظفين اإلداريين والمشرفين والموظفين المسؤولين عن معالجة .البيانات وتحليلها إلعداد التقارير واتخاذ القرارات

#### ال كفاءات المستهدفة

معالجة البيانات تجميع البيانات وتحليلها لاعداد التقارير تفسير مقدار كبير من البيانات نمذجة سيناريوهات (ماذا إذا؟) ربط التقارير مع البيانات في أنظمة أخرى لوحات التحكم وبطاقات النتائج مؤشرات الأداء الأساسية

## تقنيات وأدوات تحليل البيانات

دمج البيانات من عدة ملفات ومصادر مختلفة التحقق من صحة البيانات ومراجعتها باستخدام القوائم والتواريخ وأي خصائص أخرى وظائف الصفوف المتقدمة أدوات إدارة الخلايا: يسار، يمين، وسط، الجمع، القيمة،Left, right, mid, concatenate, value تسمية وتعديل وإدارة الخلايا والنطاقات Subtotal, sumif, sumifs, sumproduct, count, countif, countifs:المختلفة والصيغ الداالت البحث عن البيانات والنصوص والقيم باستخدام صيغة : vlookup تقنيات وأدوات الجداول المختلفة تفصيل البيانات إلى تواريخ وأسماء وأسابيع وأرقام الأسابيع وأسماء الشهور تحويل النصوص إلى الأعمدة وقص البيانات وتعديلها باستخدام صيغة : trim, len replace, find, and substitute : إدارة النصوص والأرقام باستخدام الصيغ عمليات تغيير النصوص

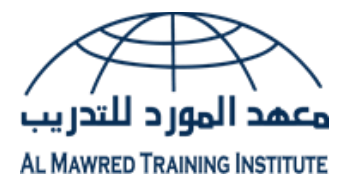

#### إتقان إعداد بيانات التقارير**:** القواعد الـ**20** التي يجب معرفتها عند استخدام أدوات جداول البيفوت

إنشاء جداول البيفوت تقنيات تنسيق الأرقام تصميم أشكال التقارير الفرز/ الترتيب التصاعدي أو التنازلي والخيارات األخرى تصفية القيم والتسميات توسيع وطي الحقول إختيار الاطّلاع على التفاصيل تلخيص القيم حسب: المجموع والعدد والمتوسط والحد الأدنى والحد الأعلى، sum, average, minimum, maximum, count إظهار القيم كنسبة من اإلجمالي الكلي أو غيرها خيارات جداول البيفوت إدخال معادالت وإدراج حقول محتسبة تحليل التاريخ نسخ جداول البيفوت إنشاء مخططات البيفوت تسمية عنوان المخطط بطريقة ديناميكية إدراج مقسم طريقة العرض slicer إظهار صفحات تصفية التقارير ربط جداول البيفوت بالرسومات البيانية وبرنامج العروض التقديمية t n oi P r owe P التنسيق الشرطي لجداول البيفوت تصميم التقارير باستخدام خاصية getpivotdata

#### ربط ونمذجة البيانات

S pi nner والنقصان الزيادة والنقصان خانة اإلختيار Box Check باستخدام صيغة If زر الاختيار (عنصر تحكم نموذج) Option Button نمذجة البيانات مع مربع وسرد Box List

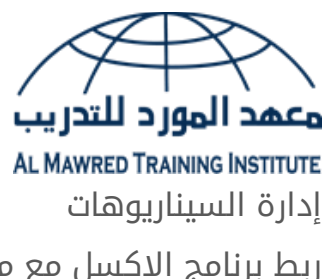

ربط برنامج اإلكسل مع ملفات النصوص ربط برنامج الإكسل مع برنامج قواعد البيانات (الأكسيس) ربط برنامج اإلكسل مع برنامج قواعد البيانات (SQL( ربط برنامج اإلكسل مع اإلنترنت ربط برنامج اإلكسل مع ملفات إكسل أخرى

## تقنيات التصوير وتصميم المخططات والرسوم البيانية

استخدام أداة الكاميرا التعامل مع المخططات التصويرية المصممة من صيغ البيانات إضافة الرموز والأشكال التعامل مع خطوط المؤشر البيانية sparklines إنشاء المخططات البيانية غير التقليدية

# النصائح والحيل

مراقبة وحماية التقارير والملفات نموذج إدخال البيانات القوائم المخصصة تحويل النصوص إلى كالم التنسيق الشرطي المتقدم اختصارات العمل اليومي